## The Grid

## Core Technologies

Maozhen Li Brunel University, UK

Mark Baker University of Portsmouth, UK

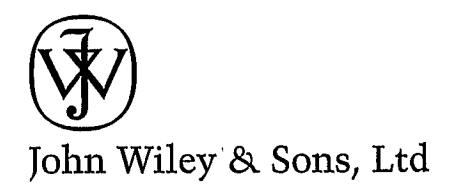

## **Contents**

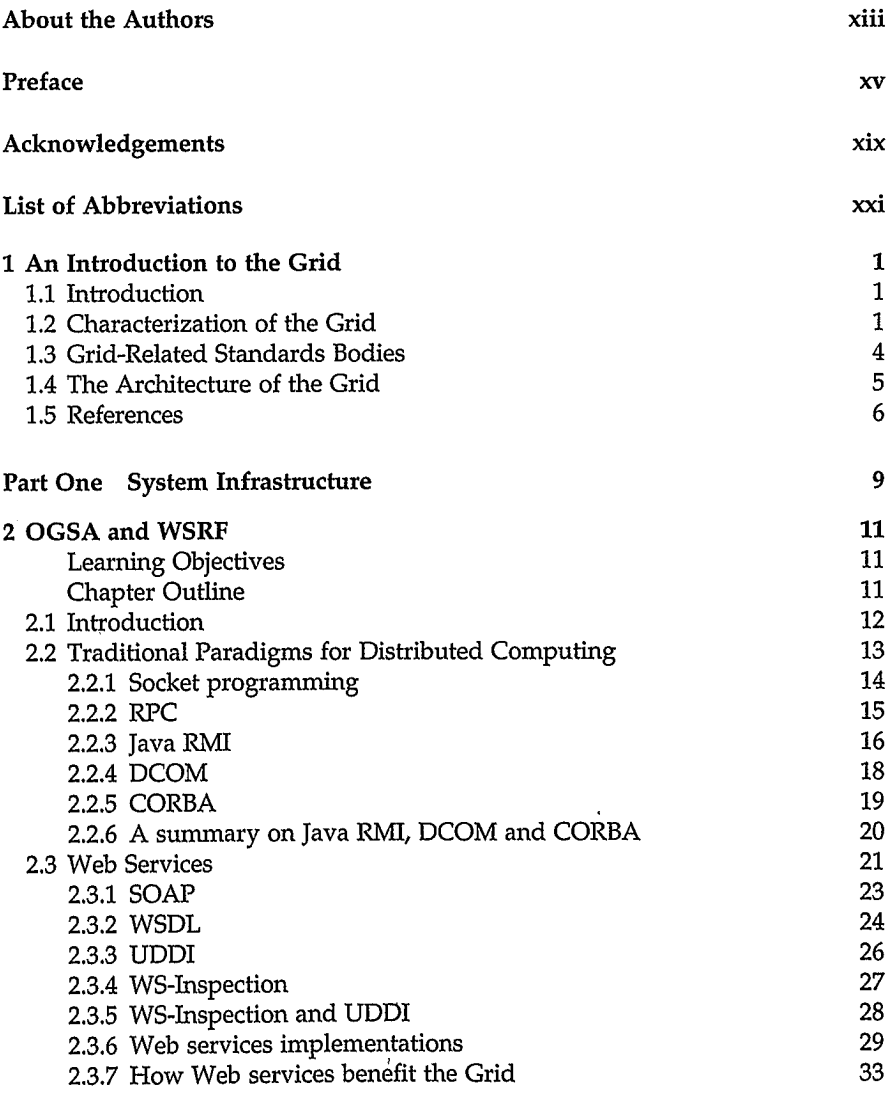

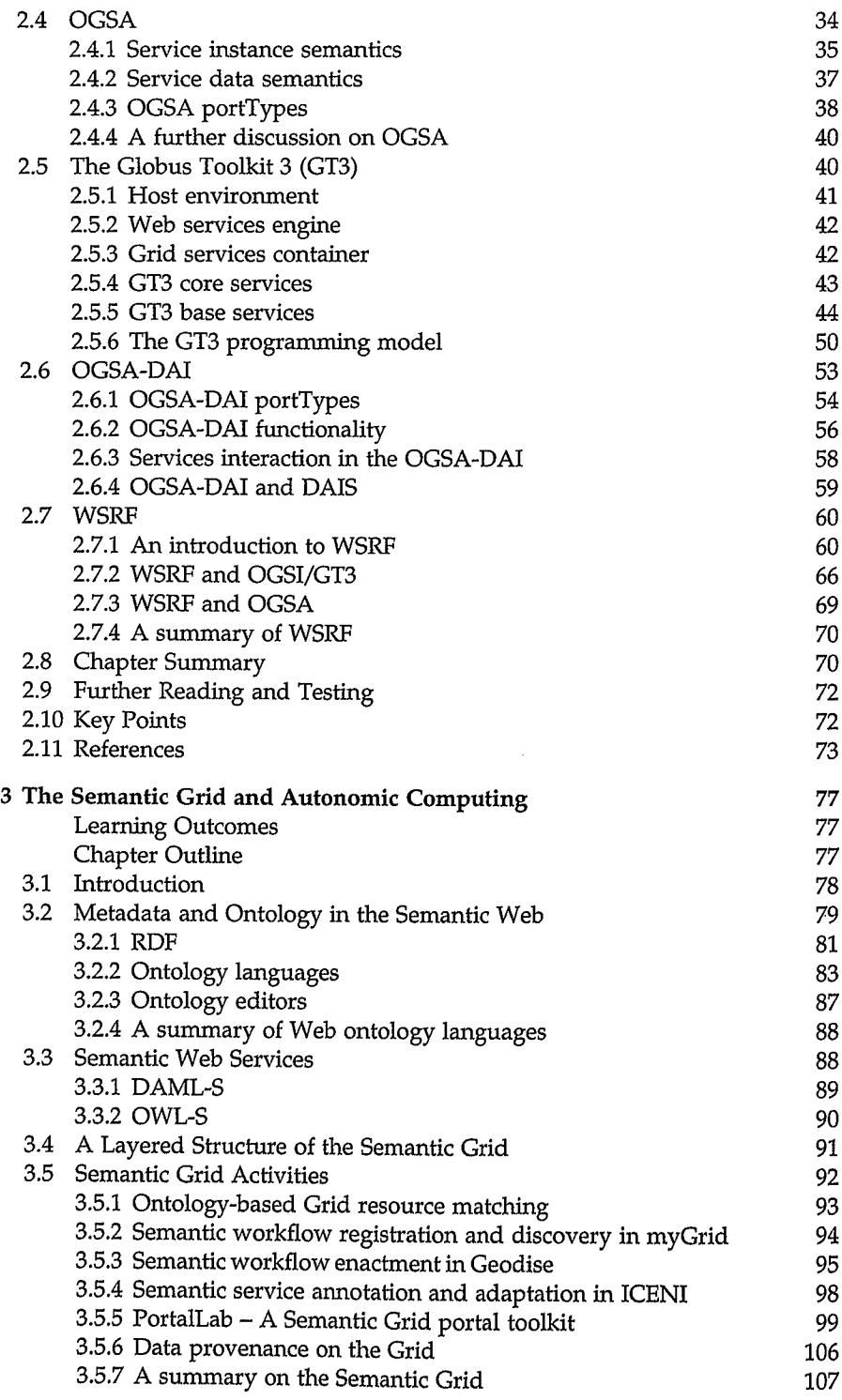

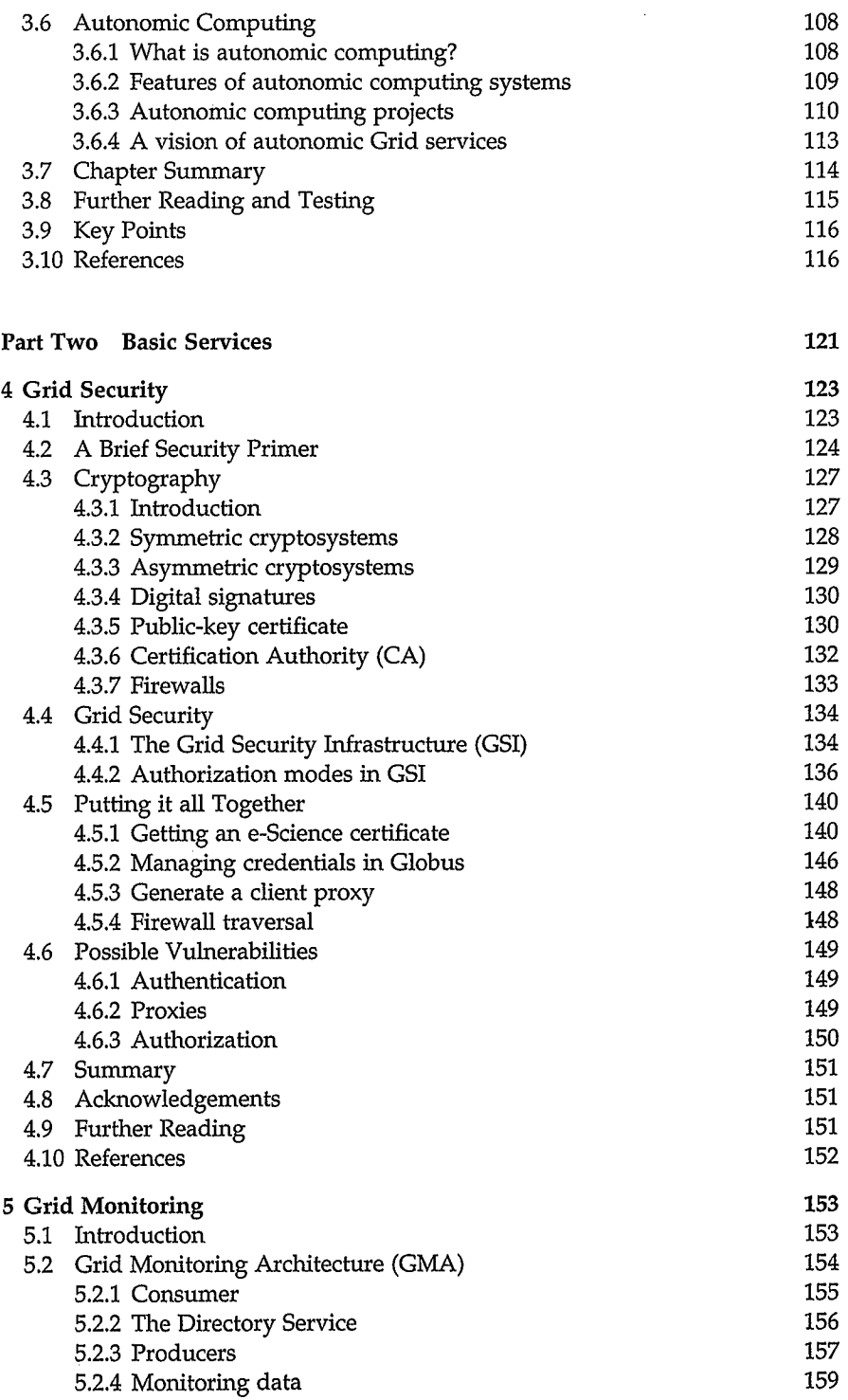

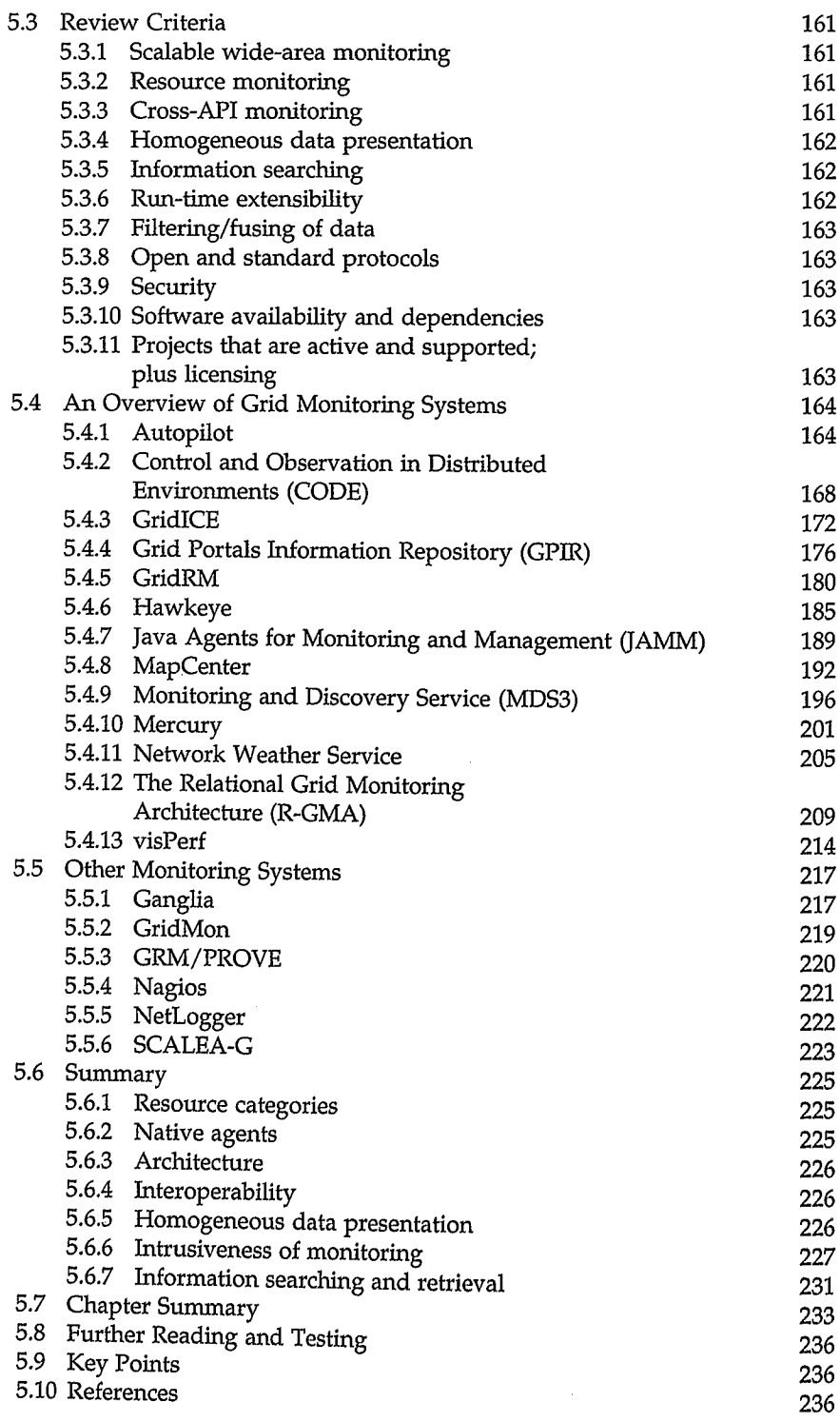

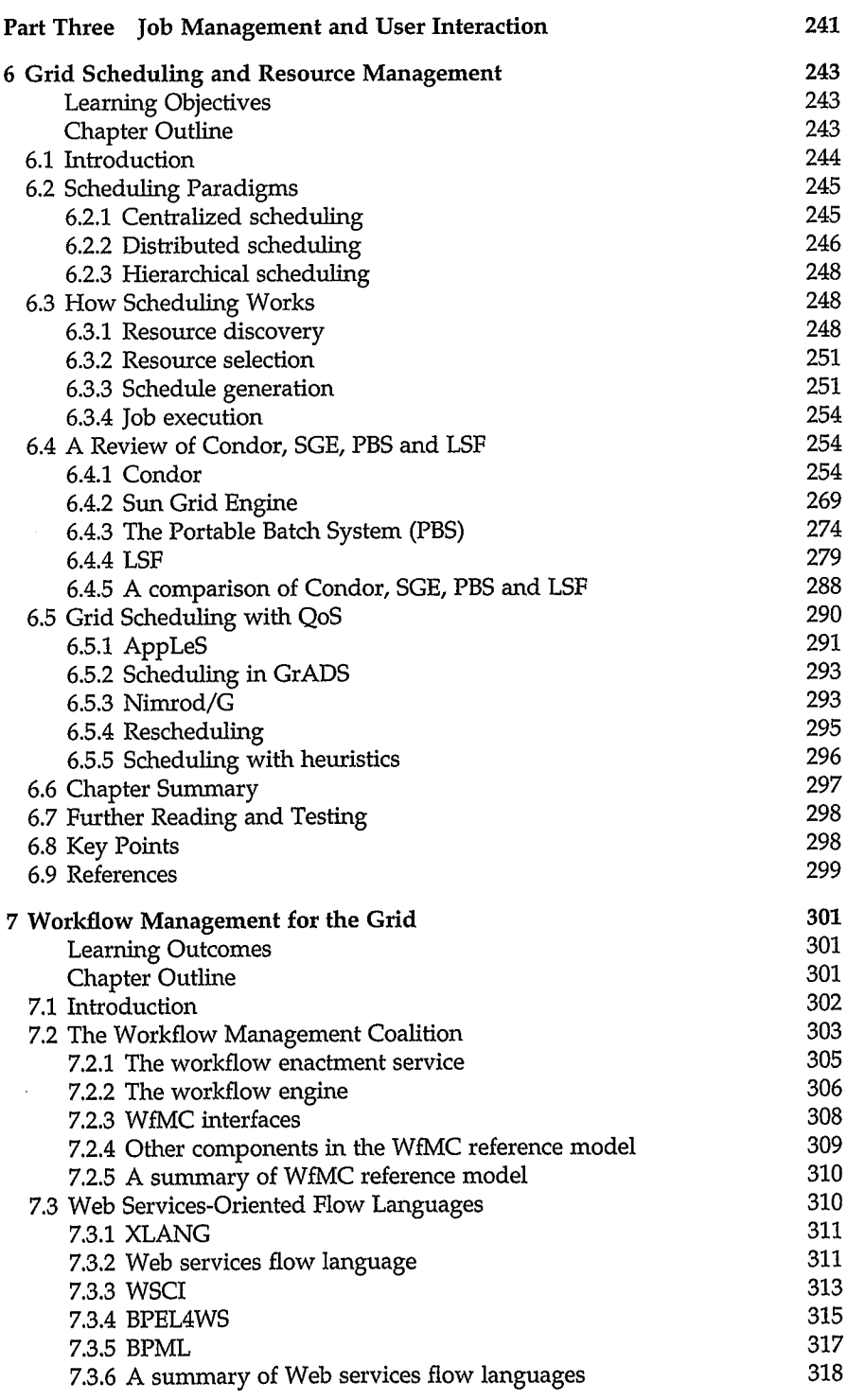

 $\hat{\boldsymbol{\theta}}$ 

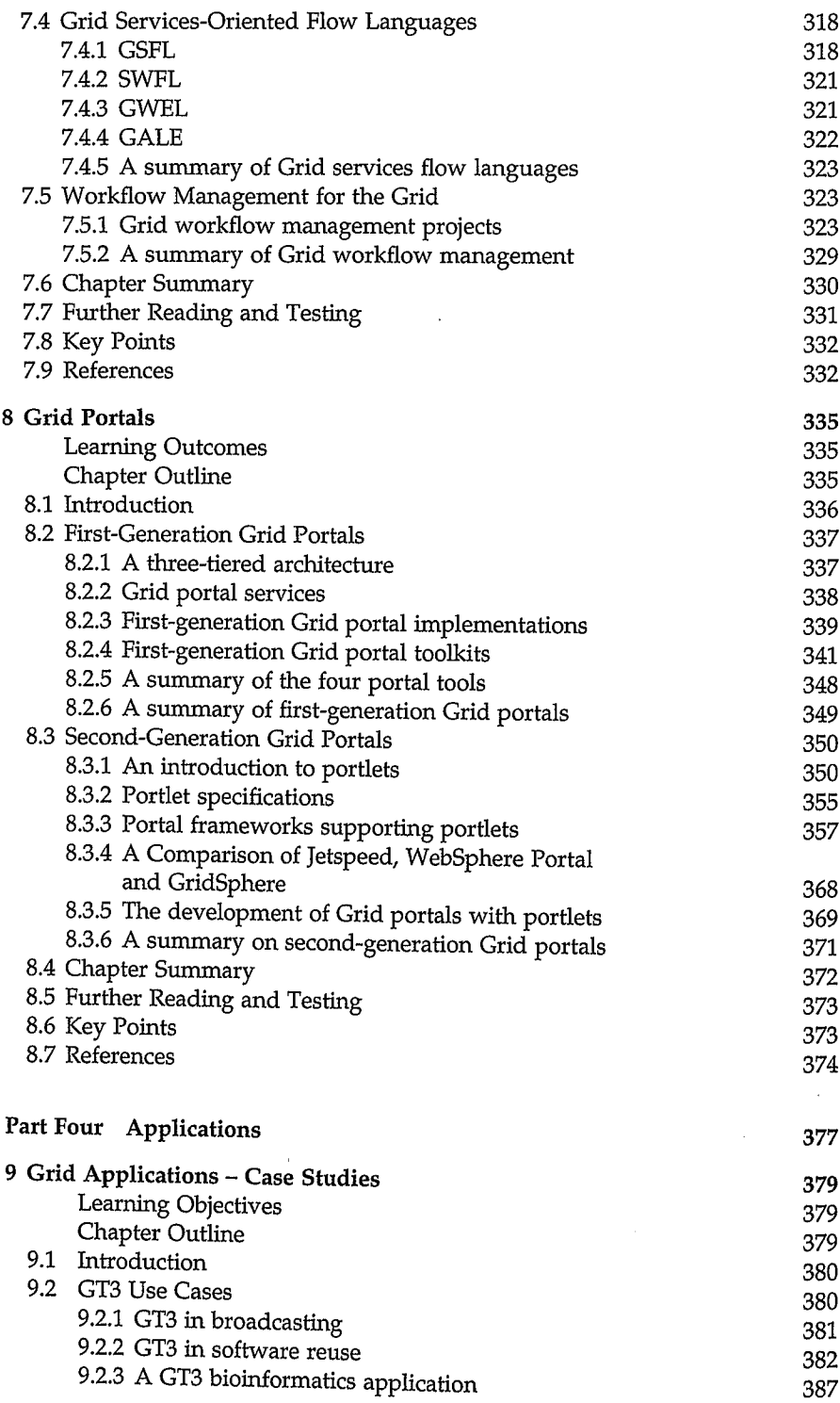

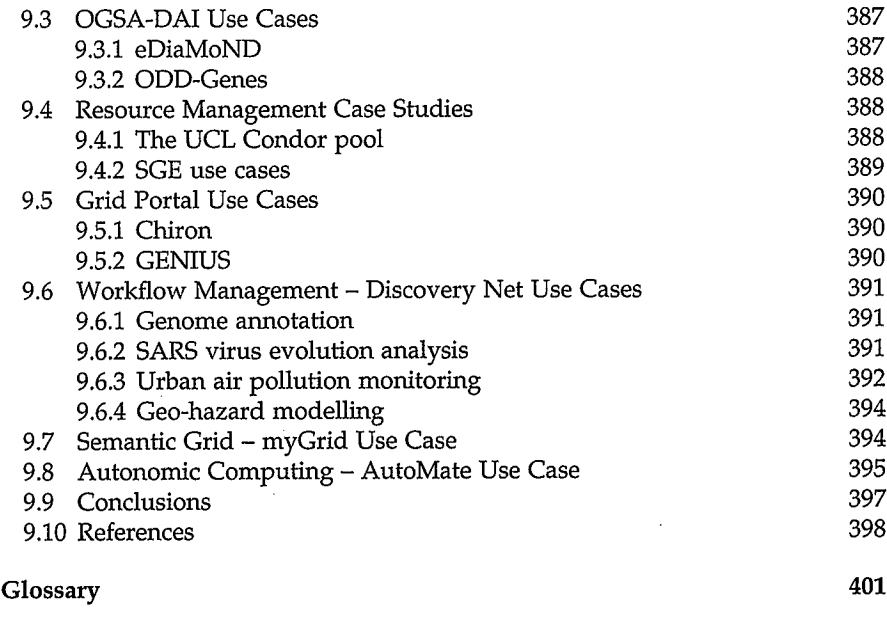

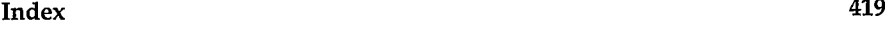

 $\sim 10^{-11}$